## Ignite UI<sup>™</sup> 2013.2 Release Notes

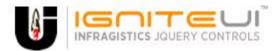

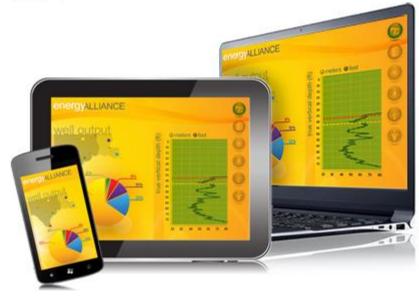

Create the best Web experiences in browsers and devices with our user interface controls designed expressly for jQuery, ASP.NET MVC, HTML 5 and CSS 3. You'll be building on a solid foundation of robust Web technology without the need for plug-ins or extensions.

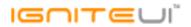

## Installation

| ownloading Download Ignite UI 2013.2 SR here. |  |
|-----------------------------------------------|--|
|-----------------------------------------------|--|

## **Release Notes**

| Control | Product Impact | Description                                                                                                    |
|---------|----------------|----------------------------------------------------------------------------------------------------|
| icchart | Dug Fiy        | Bar chart doesn't show trendline if animated<br>Note:                                                                                                    |
| igChart | Bug Fix        | An issue with the bar series trendline respecting data updates has been resolved.                                                                                                    |
|         |                | Border of the itemToolTipLayer is sometimes not displayed Note:                                                                                                    |
| igChart | Bug Fix        | A scenario where borders of the item tooltips would be visually clipped has been resolved.                                                                                                    |
| igChart | Bug Fix        | Gradient brush - not setting the offsets for the linear gradients throws an index size error<br><b>Note:</b><br>Not providing offsets for the color stops in a gradient brush will no longer cause an error. |
| igChart | Bug Fix        | Control does not render properly when zoom is applied<br><b>Note:</b><br>A scenario where a non-standard zoom level in Google Chrome caused the tickmarks on the<br>chart to be very long has been resolved. |
| igChart | Bug Fix        | Setting a Trendline with gradient brush set on the Series does not display the trendline (NotSupportedError)                                                                                                 |

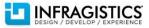

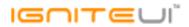

| igChart | Bug Fix | Setting linear gradient brush on the markers of the series has no effect on the markers , it gets brush set on the series<br><b>Note:</b><br>Linear gradients will now work for series markers. |
|---------|---------|----------------------------------------------------------------------------------------------------|
|         | 50511   | Setting the linear gradient on the trendline brush does not show the trendline, just displays a                                                                                                 |
| igChart | Bug Fix | single solid color                                                                                                    |
|         |         | Setting the linear gradient on the categoryItemHighlightLayer marker does not display the linear gradient brush correctly <b>Note:</b>                                                          |
| igChart | Bug Fix | The markers for the categoryItemHighlightLayer can now use a linear gradient.                                                                                                    |
|         |         | Setting linear gradients on the Series Brush does not display the marker in the legendItemBadge correctly (its transparent for area type and black for line type series) Note:                  |
| igChart | Bug Fix | Setting marker color will now effect legend badge.                                                                                                    |
| igChart | Bug Fix | Setting the marker brush of the Scatter series to linear gradient displays a black fill which disappears after refreshing the page                                                              |
|         |         | igZoobar contains multiple series when there are multiple chats on the page after applying series through the API <b>Note:</b>                                                                  |
|         |         | A scenario where series weren't provided initially was causing issues with igZoombar was resolved.                                                                                              |
| igChart | Bug Fix | Scenarios where recent versions of jQuery UI and targeting multiple charts with a selector weren't working properly have been resolved.                                                         |
| igChart | Bug Fix | The legend item for the Bubble series is incorrect                                                                                                    |
| Bount   |         | With no fillScale, the scale legend is not displayed (also the scale legend is not displayed when a fillScale is set at runtime)<br>Note:                                                       |
| igChart | Bug Fix | Some edge cases to do with the scale legend for the bubble series have been resolved.                                                                                                    |
| igChart | Bug Fix | The legend item badges are incorrect for the Waterfall series and the two Overlays                                                                                                    |
|         |         |                                                                                                    |

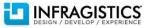

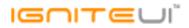

| igChart         | Bug Fix     | Setting the legendItemTemplate and legendItemBadgeTemplate on the series dynamically at<br>runtime is not working<br><b>Note:</b><br>A scenario where updating the legend item badge or badge template at runtime would not<br>cause the legend to be updated has been resolved.                                                               |
|-----------------|-------------|----------------------------------------------------------------------------------------------------|
| igCombo         | Bug Fix     | Canceling selectionChanging event deselects the previously selected elements<br><b>Note:</b><br>Now when the selectionChanging event is canceled (using return false), the previously<br>selected items are not deselected.                                                                                                    |
| igCombo         | Bug Fix     | When the textField is null (not empty) the igCombo is raising an error "Unable to get property<br>'toLowerCase' of undefined or null reference"<br><b>Note:</b><br>The null values are now converted to empty string "".                                                                                                    |
| igDataSource    | Bug Fix     | Add success/error callbacks for \$.ig.RESTDataSource<br>Note:<br>Added success and error callback parameters for the \$.ig.RESTDataSource.saveChanges API.<br>The user can add these to get custom functions executed for each success or error response<br>from the server.                                                                   |
| igDoughnutChart | Bug Fix     | igDoughnutChart's labels are cut off when labelsPosition is set to "outsideEnd"                                                                                                    |
| igEditor        | Improvement | Date Picker interaction (igDatePicker / igDateEditor) brings up soft keyboard on touch devices<br><b>Note:</b><br>The "focusOnDropDownOpen" option is introduced, by default set to false. This prevents the<br>input from being focused, once the dropdown is opened. Also this makes the input not<br>editable, while the calendar is opened |
| igEditor        | Bug Fix     | Changing nullText option from string to "" (empty string) sets value as previous nullText value                                                                                                    |
| igGrid          | Improvement | Deleting a row when autoCommit = true breaks the zebra style of the igGrid<br><b>Note:</b><br>Added automatic alternating style re-application after a row is deleted and auto-commit is<br>enabled.                                                                                                    |

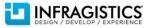

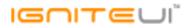

|        |         | Committing deleted changes in igArrayDataSource is not possible<br>Note:                                                                                                   |
|--------|---------|----------------------------------------------------------------------------------------------------|
|        |         | Resolved an issue preventing igDataSource to find/delete/update records from the original                                                                                  |
| igGrid | Bug Fix | data source if it is transformed from a two-dimensional array by a schema and has a primary key set.                                                                       |
| igGrid | Bug Fix | igGrid overrides the fields defined in the \$.ig.DataSource instance                                                                                                    |
| igGrid | Bug Fix | igGrid doesn't databind correctly in an IFRAME scenario when it's data source is an instance of<br>\$.ig.DataSource                                                        |
|        |         | When grid is in a form, buttons in the grid modal dialogs like advanced filtering or column chooser submit the form when clicked <b>Note:</b>                              |
| igGrid | Bug Fix | The bug was caused by a recent change to move dialog DOM elements from document body to the grid container.                                                                |
|        |         | igGrid.jsonpRequest has no default value<br><b>Note:</b>                                                                                                    |
| igGrid | Bug Fix | The igGrid.jsonpRequest default value is false.                                                                                                    |
| igGrid | Bug Fix | In Chrome and Internet Explorer 9 grid headers get misaligned with the data when the grid is scrolled with the mouse wheel                                                 |
| igGrid | Bug Fix | The grid layout is broken when virtualization is enabled in a grid with width set in percent (not 100%)                                                                    |
|        |         | Cannot swipe the grid records on Internet Explorer 8+ and Firefox 24+ Note:                                                                                                |
|        |         | The problem only existed on Internet Explorer 8+ and was caused by infragistics.ui.scroll.js file which added "-ms-touch-action: none" style to the grid scroll container. |
|        |         | In Firefox 24+ there is a problem with the touch events, which forced the Firefox team to                                                                                  |
|        |         | disable touch functionality only on the desktop version of the browser. For more information please visit the following URL: https://developer.mozilla.org/en-             |
| igGrid | Bug Fix | US/docs/Web/Guide/Events/Touch_events                                                                                                    |
| igGrid | Bug Fix | Control automatically sorts the records while resizing the column using mouse                                                                                              |
|        |         |                                                                                                    |

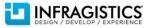

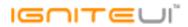

|                         |         | The type of the ui.rowKey parameter is always string in the igGrid.cellClick event                 |
|-------------------------|---------|----------------------------------------------------------------------------------------------------|
|                         |         | Note:                                                                                              |
|                         |         | Previously, the primary key value was taken from data attribute of the row. Now the                |
| igGrid                  | Bug Fix | primary key column type is checked and if it is of type number the value is parsed to number.      |
| igGrid (CellMerging)    | Bug Fix | Merged cells are separated with box-shadow                                                         |
| igGrid (ColumnFixing)   | Bug Fix | When Selection is enabled Updating cannot enter edit mode by clicking on the fixed columns.        |
| igGrid (ColumnFixing)   | Bug Fix | The "Search Result" span is relocated when column is fixed and the grid is filtered in Chrome.     |
|                         |         | When the grid is bound to html table and the columns are auto-generated Hiding feature does        |
| igGrid (ColumnHiding)   | Bug Fix | not work                                                                                           |
| igGrid (FeatureChooser) | Bug Fix | When a feature is destroyed its options are not removed from the feature chooser.                  |
|                         |         | When there is a feature chooser in the header calling "Clear Filter" removes ui-iggrid-            |
| igGrid (Filtering)      | Bug Fix | headercell-featureenabled class from the element.                                                  |
|                         |         | In Safari, IgniteUI grid header shifts right when the Filtering is enabled and the first column is |
| igGrid (Filtering)      | Bug Fix | initially hidden                                                                                   |
|                         |         | Summaries are calculated for the entire data source after persisting filtering with                |
| igGrid (Filtering)      | Bug Fix | igGrid.dataBind                                                                                    |
| igGrid (Filtering)      | Bug Fix | Horizontal scrolling occurs when interacting with the datepicker filter                            |
|                         |         | When using remote filtering, single quote characters are not escaped properly.                     |
|                         |         | Note:                                                                                              |
|                         |         | When you try to filter with filtering expression that contains single quotes then the request is   |
| igGrid (Filtering)      | Bug Fix | not valid. Fix is related with properly escaping single quotes.                                    |
|                         | Dug Tix | When there is an initial grouping ungrouping through the modal dialog the grid remains             |
| igGrid (GroupBy)        | Bug Fix | grouped                                                                                            |
| igona (Groupby)         | DUG FIX |                                                                                                    |
| igCrid (CroupPy)        | Pug Fiv | GroupBy modal dialog indicate that there is grouped columns when initially grouped column is       |
| igGrid (GroupBy)        | Bug Fix | ungrouped                                                                                          |

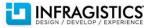

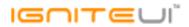

| igGrid (GroupBy)                   | Bug Fix            | GroupBy does not have option to set sort direction<br><b>Note:</b><br>The fix is:<br>1. Adding an option defaultSortingDirection in GroupBy<br>2. In groupByColumn we have added a third param - sortingDirection - if not set it is taken<br>defaultSortingDirection from GroupBy option                                                                |
|------------------------------------|--------------------|----------------------------------------------------------------------------------------------------|
| igGrid (Knockout)                  | Bug Fix            | Setting 0 as initial value for number column when adding new row will result in wrong value persisted in Knockout model                                                                                                    |
| igGrid (Knockout)                  | Bug Fix            | If an observable is updated while its representing row is in edit mode, a JavaScript error is thrown                                                                                                    |
| igGrid (LoadOnDemand)              | Bug Fix            | Type property is missing from Grid LoadOnDemand MVC wrapper<br><b>Note:</b><br>The following methods were added to the GridLoadOnDemandWrapper class which is<br>responsible for the Grid LoadOnDemand chaining configuration:<br>GridLoadOnDemandWrapper.ClientEvents<br>GridLoadOnDemandWrapper.LoadMoreDataButtonText<br>GridLoadOnDemandWrapper.Type |
| igGrid (LoadOnDemand)              | Bug Fix            | Remote Load on Demand is not working with the Grid MVC helper wrapper<br><b>Note:</b><br>Load on Demand feature was sending oData query parameters instead of the default MVC<br>helper wrapper ones.                                                                                                    |
| igGrid (Paging)<br>igGrid (Paging) | Bug Fix<br>Bug Fix | The grid is misaligned when Paging is enabled, column template with images is applied and no widths are defined in Firefox.<br>Clicking on disabled Paging buttons in child layouts selects the child layout's container                                                                                                    |
| igGrid (Responsive)                | Bug Fix            | Responsive test container is visible after adding it to the grid's container                                                                                                    |
| igGrid (Row Edit Template)         | Bug Fix            | When there are settings for bool column in Updating's column settings the editor in Row Edit Template dialog has a wrong width.                                                                                                    |

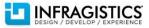

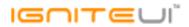

|                            |         | When the editMode is "rowedittemplate" a custom editor does not have ID even if it's set in the editorOptions.<br><b>Note:</b><br>When using Row Edit Template editor elements now properly receive "id" attributes                                                                                                    |
|----------------------------|---------|----------------------------------------------------------------------------------------------------|
| igGrid (Row Edit Template) | Bug Fix | corresponding to their "id" editor option properties.                                                                                                    |
| igGrid (RowSelectors)      | Bug Fix | Deleting a row makes deselecting the next one through the RowSelectors checkbox<br>impossible                                                                                                    |
| igGrid (RowSelectors)      | Bug Fix | After clicking in the RowSelectors column the keyboard navigation does not work in IE                                                                                                    |
| igGrid (RowSelectors)      | Bug Fix | Scrolling with the mouse wheel leaves RowSelectors cells highlighted when grid virtualization<br>is enabled<br><b>Note:</b><br>Resolved an issue that would cause RowSelector cells to incorrectly retain hover style when<br>scrolling a virtual grid.                                                                                      |
| igGrid (RowSelectors)      | Bug Fix | Re-binding data to igGrid causes RowSelectors column width to increase<br><b>Note:</b><br>Resolved an issue which would force column width reductions on subsequent data source<br>changes through the grid options when RowSelectors is enabled and the total visible column<br>width is initially lower than the specified grid width.     |
| igGrid (Selection)         | Bug Fix | igGrid with "Select all" checkbox initially checked doesn't deselect rows when unchecked<br><b>Note:</b><br>Resolved an issue that could cause cells and rows selected early in the grid rendering routine<br>to be stored in the selection collections with indexes equaling NaN and therefore being<br>unusable for subsequent operations. |
| igGrid (Selection)         | Bug Fix | In Internet Explorer 11 a JavaScript error is thrown when a row is selected followed by the following keyboard combination: Tab key -> Shift + Tab -> Up                                                                                                    |
| igGrid (Selection)         | Bug Fix | It is possible to select a row more than once using selectRow API method                                                                                                    |
| igGrid (Selection)         | Bug Fix | With Selection, RowSelectors and virtualization selected cells are shifted one column right when the virtualization has to be refreshed                                                                                                    |

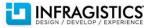

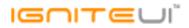

| igGrid (Selection) | Bug Fix | When a grid is created with empty data source and then a new data source is assigned<br>Selection's keyboard navigation stops working properly.<br><b>Note:</b><br>Resolved an issue preventing Selection's keyboard navigation to work properly when the<br>grid's data source is replaced with a new one. |
|--------------------|---------|----------------------------------------------------------------------------------------------------|
| igGrid (Sorting)   | Bug Fix | When Sorting with advanced Filtering are enabled, clearing the sorting of an already filtered and sorted column will also clear its filter state                                                                                                    |
| igGrid (Sorting)   | Bug Fix | When multi-column headers are enabled sorting can't be undone by Shift+click in multiple sorting mode.                                                                                                    |
| igGrid (Summaries) | Bug Fix | When no height or width is set for the grid, Summaries lack bottom border<br><b>Note:</b><br>Borders were restored in grids with Summaries and without scroll DIV container                                                                                                    |
| igGrid (Summaries) | Bug Fix | Summaries Count value is formatted with currency format                                                                                                    |
| igGrid (Updating)  | Bug Fix | When fixed Virtualization is enabled and igGrid.autoCommit is true deleting a row will render the rows from the top of the data source                                                                                                    |
| igGrid (Updating)  | Bug Fix | With fixed Virtualization enabled and igGrid.autoCommit: true a row cannot be deleted if its sibling row was previously deleted and committed                                                                                                    |
| igGrid (Updating)  | Bug Fix | Updating editCellEnding/editCellEnded events handle "update" event argument incorrectly <b>Note:</b><br>The value of the update event arg of editCellEnding/editCellEnded events now depends on the old and new values of the cell edited in addition to the previous logic.                                |

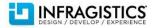

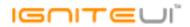

|                   |             | When adding rows with Updating feature, the row count exceeds the page count set by the Paging feature <b>Note:</b>                                                                                                    |
|-------------------|-------------|----------------------------------------------------------------------------------------------------|
|                   |             | There are improvements in how Updating works when adding or deleting rows and Paging is<br>enabled for the grid.                                                                                                    |
|                   |             | 1. When autoCommit is true, adding a row goes to the last page and the new row is visible there                                                                                                    |
|                   |             | <ol><li>When autoCommit is true, deleting a row recalculates the current page (depending on<br/>whether or not there are rows in subsequent pages)</li></ol>                                                                                       |
|                   |             | 3. When autoCommit is false, adding or deleting will not change the current page so the page size can break. Commiting will re-render the current page so any new rows will not be immediately visible but can be found on the last page manually. |
| igGrid (Updating) | Improvement | 4. Neither of the above will work with remote paging. Remote paging with updating have to be handled by the user as they require manipulation after a manual "saveChanges" call.                                                                   |
|                   |             | When cancelling rowDeleting event, the handler for the event fires twice in Internet Explorer 10+.<br><b>Note:</b>                                                                                                    |
| igGrid (Updating) | Bug Fix     | Resolved an issue that would cause deleting a row to trigger events twice in Internet Explorer 10 and 11.                                                                                                    |
| igGrid (Updating) | Bug Fix     | When excelNavigationMode is true moving the edit cell with arrow keys stops when a date column is reached.                                                                                                    |
| igGrid (Updating) | Bug Fix     | excelNavigationMode does not work while adding new row.                                                                                                    |
| igGrid (Updating) | Bug Fix     | When the primary key column value is changed the data from the row disappears.                                                                                                    |
|                   |             |                                                                                                    |

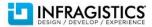

## IGNITEUI

| igGrid (Updating)              | Breaking Change (API) | The startEdit API does not work with row ID/column key arguments<br><b>Note:</b><br>Changed the input parameters accepted by the startEdit function of igGridUpdating's API .<br>Previously the function would only work with row and column indexes, however, this did not<br>follow common standards for the grid API. With the change the startEdit function accepts row<br>ID as the first and columnKey/columnIndex as its second parameter. Passing row index is no<br>longer supported as igGridUpdating requires primary key for functioning which makes<br>inferring the parameter two impossible with pumoris primary keys. |
|--------------------------------|-----------------------|----------------------------------------------------------------------------------------------------|
| igGrid (Updating)              | Breaking Change (API) | inferring the parameter type impossible with numeric primary keys.<br>igGrid.virtualScrollTo API method doesn't seem to be reliable for fixed and continuous                                                                                                    |
|                                |                       | virtualization                                                                                                    |
|                                |                       | Note:                                                                                                    |
|                                |                       | Previously virtualScrollTo doesn't scroll to the correct row in some cases and the row was out                                                                                                    |
| igGrid (Virtualization)        | Bug Fix               | of the view area.                                                                                                    |
| igGrid (Virtualization)        | Bug Fix               | Scrollbar thumb retain its position after data-bind when there is fixed virtualization                                                                                                    |
| igGrid (Virtualization)        | Bug Fix               | With fixed virtualization enabled igGrid.virtualScrollTo API method is inconsistent with pixels parameter                                                                                                    |
|                                |                       | There is a memory leak in Internet Explorer 8 when calling igGrid.dataBind multiple times<br><b>Note:</b>                                                                                                    |
| igHierarchicalGrid             | Bug Fix               | Resolved a minor memory leak affecting igHiearchicalGrid, Selection and Tooltips features.                                                                                                    |
| igHierarchicalGrid (GroupBy)   | Bug Fix               | Long text exceeds the size of the drop-down in GroupBy modal dialog                                                                                                    |
| igHierarchicalGrid (GroupBy)   | Bug Fix               | When clicking the scrollbar of the drop-down in GroupBy modal dialog it closes before selecting an item from the tree                                                                                                    |
| igHierarchicalGrid (Summaries) | Bug Fix               | Summary row is showing two decimal places when "decimalDisplay" option is set to zero                                                                                                    |
| igHierarchicalGrid (Updating)  | Bug Fix               | It is not possible to select text in editor when in edit mode for a child layout and Updating and<br>Selection are enabled in Internet Explorer<br><b>Note:</b><br>Resolved an issue which would prevent editors in child layouts from functioning correctly in<br>Internet Explorer when single row or cell Selection is enabled.                                                                                                    |
| igHtmlEditor                   | Bug Fix               | DOM elements after the editor are affected by the dom path toolbar length                                                                                                    |
|                                | - 0                   | ······································                                                                                                    |

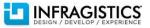

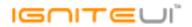

| igHtmlEditor                          | Bug Fix     | Deleted DOM elements are still available in the DOM toolbar after deleting in the source code                                                                                       |
|---------------------------------------|-------------|----------------------------------------------------------------------------------------------------|
|                                       |             | "Add" and "Remove" row/column buttons are disabled after switching to source and back to                                                                                            |
| igHtmlEditor                          | Bug Fix     | html view                                                                                                    |
|                                       |             | Vertical scrollbar is always visible and flashing while typing in Internet Explorer 10 and 11                                                                                       |
| igHtmlEditor                          | Bug Fix     | when jQuery 1.9.1 is used                                                                                                    |
| igHtmlEditor                          | Bug Fix     | An extra "/p>" tag is added to the text field when creating igHtmlEditor with text in it.                                                                                           |
| igHtmlEditor                          | Bug Fix     | Initializing igHtmlEditor's defaultToolbars with isExpanded: false is not working                                                                                                   |
|                                       |             | Some of the igHtmlEditor's custom icons are not working as expected                                                                                                    |
|                                       |             | Note:                                                                                                    |
| ial Itaal Editor                      |             | In issue was resolved where Add/Remove table items become active after clicking the view                                                                                            |
| igHtmlEditor                          | Bug Fix     | source button.                                                                                                    |
| · · · · · · · · · · · · · · · · · · · |             | The height of the left side goes outside the borders of border layout when it has fixed width in                                                                                    |
| igLayoutManager                       | Bug Fix     | Internet Explorer 8                                                                                                    |
|                                       |             | igLayoutManager doesn't instantiate into grid mode from markup                                                                                                    |
|                                       |             | Note:                                                                                                    |
|                                       |             | The layout manager grid layout could not be instantiated on existing markup and the tile manager could. Now the layout manager and the tile manager are both in sync and the layout |
| igLayoutManager                       | Improvement | manager instantiates its grid layout on markup as well.                                                                                                    |
| igLayoutManager                       | Bug Fix     | igLayoutManager in border layout mode doesn't set height correctly                                                                                                    |
| igLayoutManager                       | Bug Fix     | igLayoutManager gridLayout doesn't accept correct cols width properties when digits are of<br>type string                                                                           |
| IgLayOutimanager                      | Dug Tix     | type string                                                                                                    |
|                                       |             | getZoomFromGeographic does not work if called immediately after initializing the map <b>Note:</b>                                                                                   |
|                                       |             | A method has been added "zoomToGeographic" to the map to more easily allow zooming to a                                                                                             |
|                                       |             | specific geographic region. It will also wait to perform the operation until the map is initialized                                                                                 |
| igMap                                 | Improvement | enough to convert to a window region.                                                                                                    |
|                                       |             | Hierarchies cannot be added to the rows/columns/filters from the dimensions' context menu                                                                                           |
| igPivotDataSelector                   | Bug Fix     | in the data selector                                                                                                    |
| igPivotDataSelector                   | Bug Fix     | The data selector context menu shows an irrelevant "Add to Rows" item                                                                                                    |
|                                       |             |                                                                                                    |

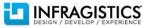

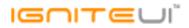

|                      |                       | The metadata tree items of the igPivotDataSelector are not correctly displayed<br>Note:                                            |
|----------------------|-----------------------|----------------------------------------------------------------------------------------------------|
| igPivotDataSelector  | Bug Fix               | The folder nodes are properly displayed at the beginning of the dimension node now                                                 |
| igPivotGrid          | Bug Fix               | Expansion indicator dissappears for tuple that has child members                                                                   |
| igPivotGrid          | Bug Fix               | igPivotGrid doesn't work when using iFrames and the datasource is initialized into the main window                                 |
| igSplitter           | Bug Fix               | In Internet Explorer 8 the indicator for collapsing the right panel is not visible until hovering the splitter                     |
|                      |                       | Setting min/max option in percents is based on the container size on initialization <b>Note:</b>                                   |
| igSplitter           | Bug Fix               | Previously min/max option in percents worked against the initial container size, not the effective size.                           |
| igTree               | Bug Fix               | igTree not able to parse the ID when it contains dashes                                                                            |
| igZoomBar            | Bug Fix               | igZoombar crashes when instantiated with default configuration                                                                     |
| Localization         | Bug Fix               | Spanish localization script is not rendering igDatePicker control in Spanish                                                       |
|                      |                       | Receiving error: "Object doesn't support property or method 'setDefaultCulture'" when using certain regional settings <b>Note:</b> |
| Localization         | Bug Fix               | The following regions were affected: ms, nl, no, pl, pt-BR, ro.                                                                    |
| Localization         | Bug Fix               | Comma is placed at the wrong place in infragistics.ui.zoombar-bg.js file                                                           |
| MVC Wrappers (Combo) | Bug Fix               | Combo MVC helper wrapper is throwing "Null reference exception" error                                                              |
|                      |                       | The Infragistics.Web.Mvc.IGridModel.Virtualization property is of type object, but it should be of type bool <b>Note:</b>          |
|                      |                       | The virtualization parameter of Infragistics.Web.Mvc.IGrid <t>.Virtualization method was<br/>changed from object to bool.</t>      |
| MVC Wrappers (Grid)  | Breaking Change (API) | The Infragistics.Web.Mvc.IGridModel.Virtualization property type was changed from object to bool.                                  |

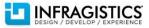

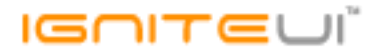

MVC Wrappers (HierarchicalGrid) Bug Fix

In Visual Basic .NET GridColumnLayoutBuilder.For is throwing an exception when the column layout property is of type ICollection

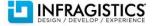